Kabale University Library

### **Better Evidence and UpToDate Training Module 2: Personalizing the User Experience**

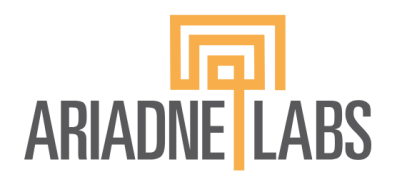

**BETTER EVIDENCE** 

### **Contents**

- 1. How to Conduct a Search
- 2. Personalizing the User Experience
- 3. Topic Navigation and Functionality

### **How to use the Search Box**

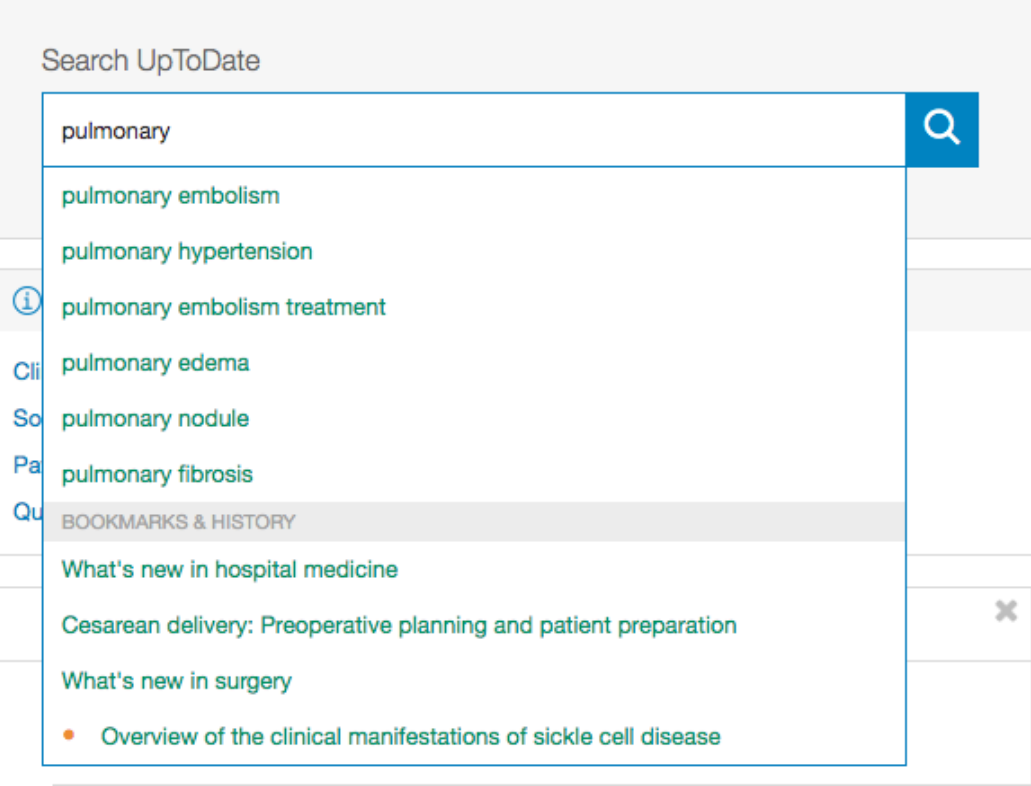

- In the search bar, search by **disease**, **symptom**, **lab abnormality**, **procedure**, or **drug**
- UpToDate will suggest search terms
- UpToDate also allows for searches in Spanish, French, English, Chinese, Japanese, German, Portuguese, and Italian

### **UpToDate Search Results Page**

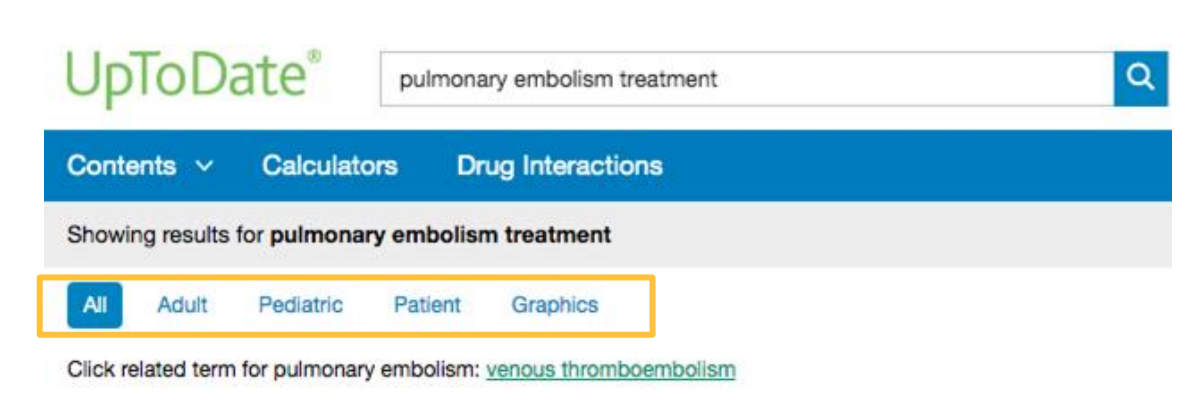

#### Treatment, prognosis, and follow-up of acute pulmonary embolism in adults

... thromboembolism and death can be prevented . The treatment, prognosis, and follow-up of patients with PE are reviewed here. The epidemiology, pathophysiology, clinical presentation, and diagnosis ...

Ariadne Labs

Reperfusion therapy

- Topics are displayed by relevance criteria
	- To filter a search, select *All*, *Adult*, *Pediatric*, *Patient,* or *Graphics* at the top of the screen under the search bar
		- **Adult**: clinical content relevant to adult patients
		- **Pediatrics**: clinical content relevant to pediatric patients
		- Patient: patient-focused resources (i.e. patient education)
		- **Graphics**: over 30,000 graphics available, can be exported directly to PowerPoint

# **Personalizing the User Experience**

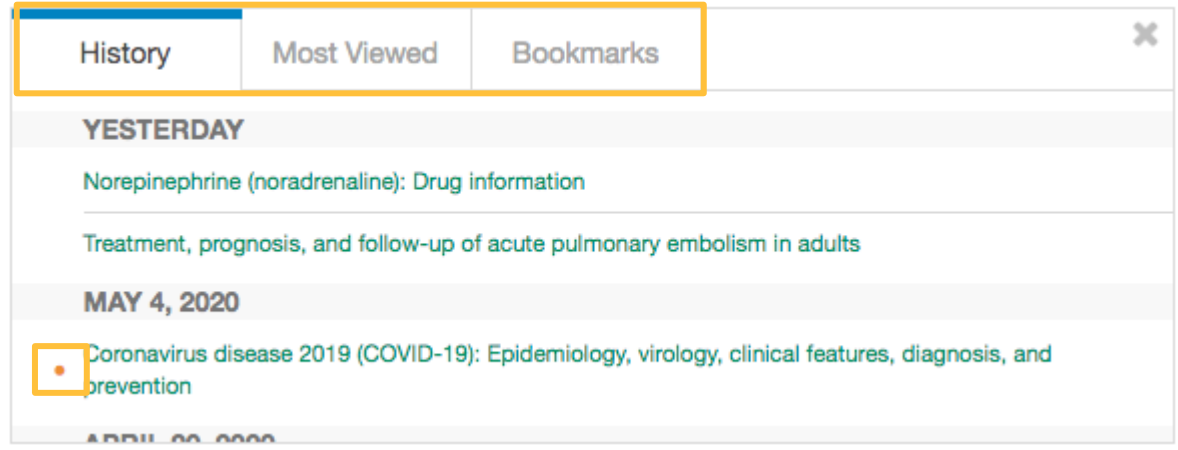

- View a **history** of content you have previously read
- Keep track of **updates** to topics you visit most frequently an orange dot next to a topic indicates the topic has been updated since your last viewing
- **Bookmark** UpToDate topics you wish to revisit

### **Personalizing the User Experience**

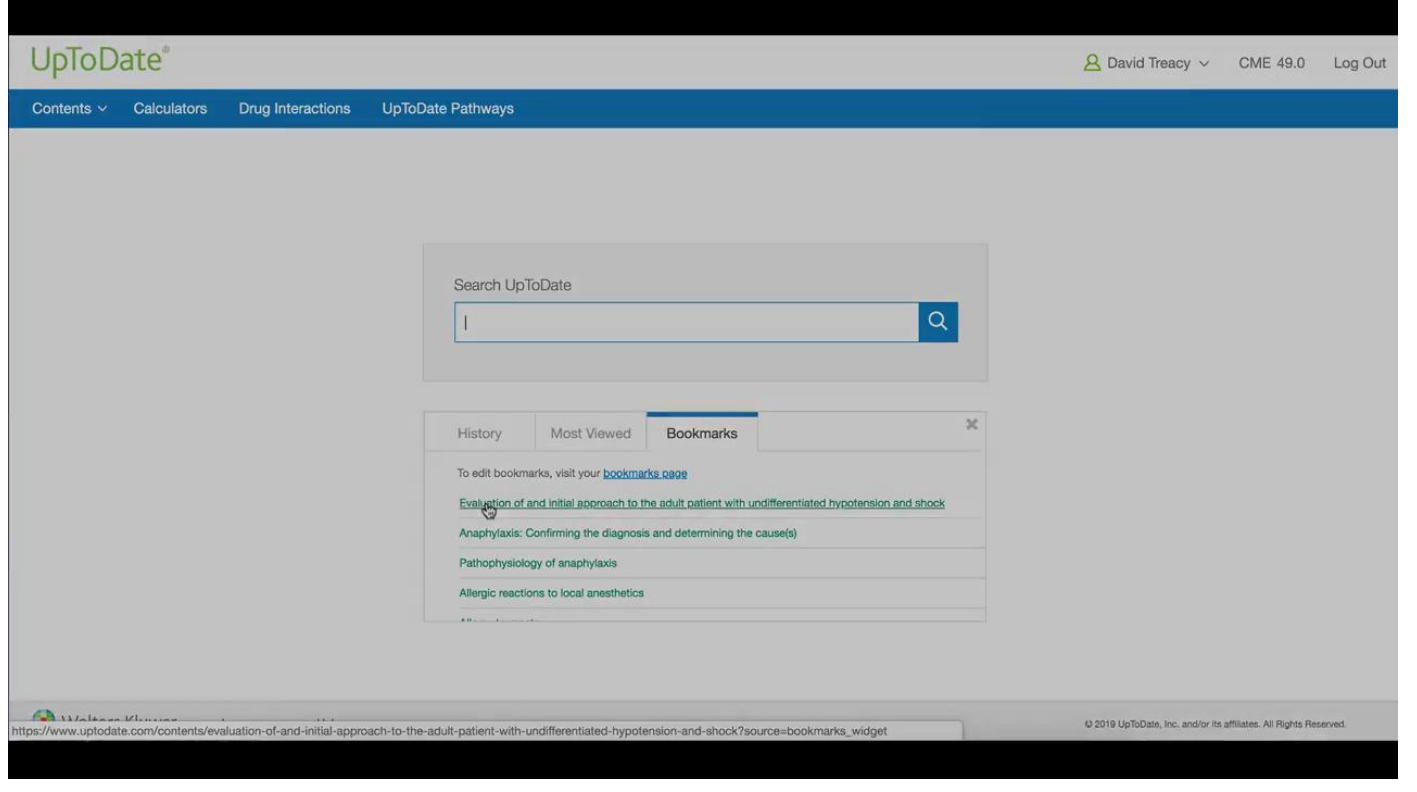

#### **Topic Outline**

SUMMARY AND RECOMMENDATIONS

**WHAT'S NEW** 

**INTRODUCTION** 

INITIAL APPROACH AND RESUSCITATION

Assess hemodynamic stability

- · Hemodynamically stable
- · Hemodynamically unstable

Initial therapies

- Respiratory support
- Hemodynamic support
- **Empiric anticoaquiation**

#### Treatment, prognosis, and follow-up of acute pulmonary embolism in adults

Authors: Victor F Tapson, MD, Aaron S Weinberg, MD, MPhil Section Editors: Jess Mandel, MD, Robert S Hockberger, MD, FACEP Deputy Editor: Geraldine Finlay, MD

#### **Contributor Disclosures**

 $\, < \,$ 

All topics are updated as new evidence becomes available and our peer review process is complete.

Literature review current through: Mar 2020. | This topic last updated: Mar 06, 2020.

#### **What's New**

Clinical impact of pulmonary embolism response teams (December 2019)

Pulmonary embolism response teams (PERT) are being increasingly used, but their clinical impact is u...

Read more  $\vee$ 

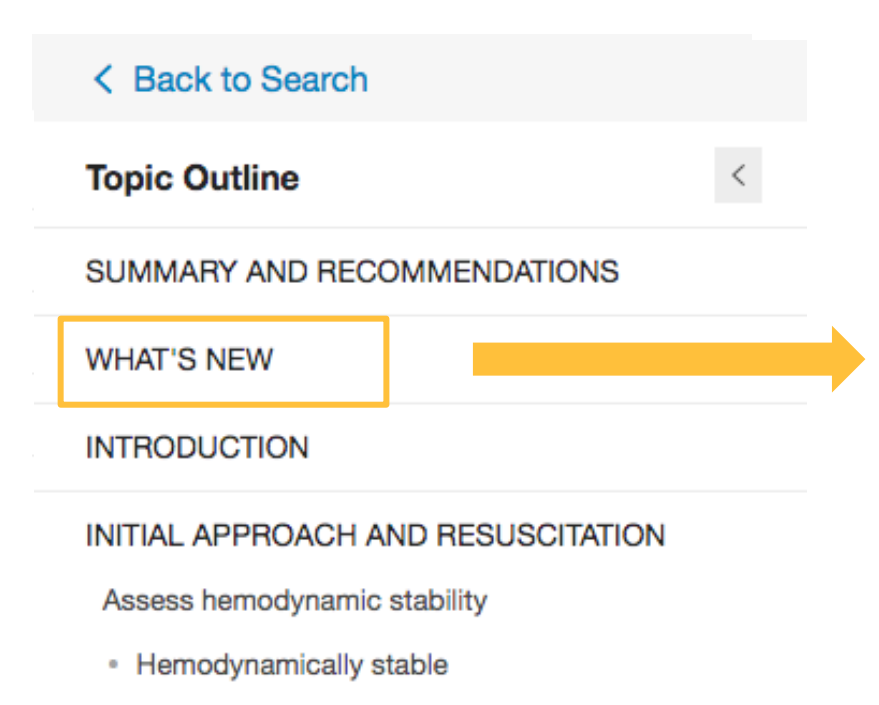

• Hemodynamically unstable

● **Topic Outline** – provides a table of contents for the topic; at the bottom, find links to related topics if this search did not yield what you were looking for

#### **What's New**

#### Clinical impact of pulmonary embolism response teams (December 2019)

Pulmonary embolism response teams (PERT) are being increasingly used, but their clinical impact is unknown. In a recent, retrospective study of nearly 770 patients with PE, PERT implementation was associated with a lower 30-day inpatient mortality compared with baseline, particularly in patients with intermediate and high-risk PE (5 versus 10 percent, respectively) [1]. A PERT was also associated with lower rates of major bleeding, shorter time to therapeutic anticoagulation, and decreased use of inferior vena cava filters. We support the use of PERT, especially in patients with intermediate and high-risk PE. (See "Treatment, prognosis, and follow-up of acute pulmonary embolism in adults", section on 'Hemodynamically unstable'.)

- **Search Bar** use to search within the topic for specifics (i.e. 'complications' or the name of a medication)
- **Bookmark** click "bookmark" on the top right corner to save the current page

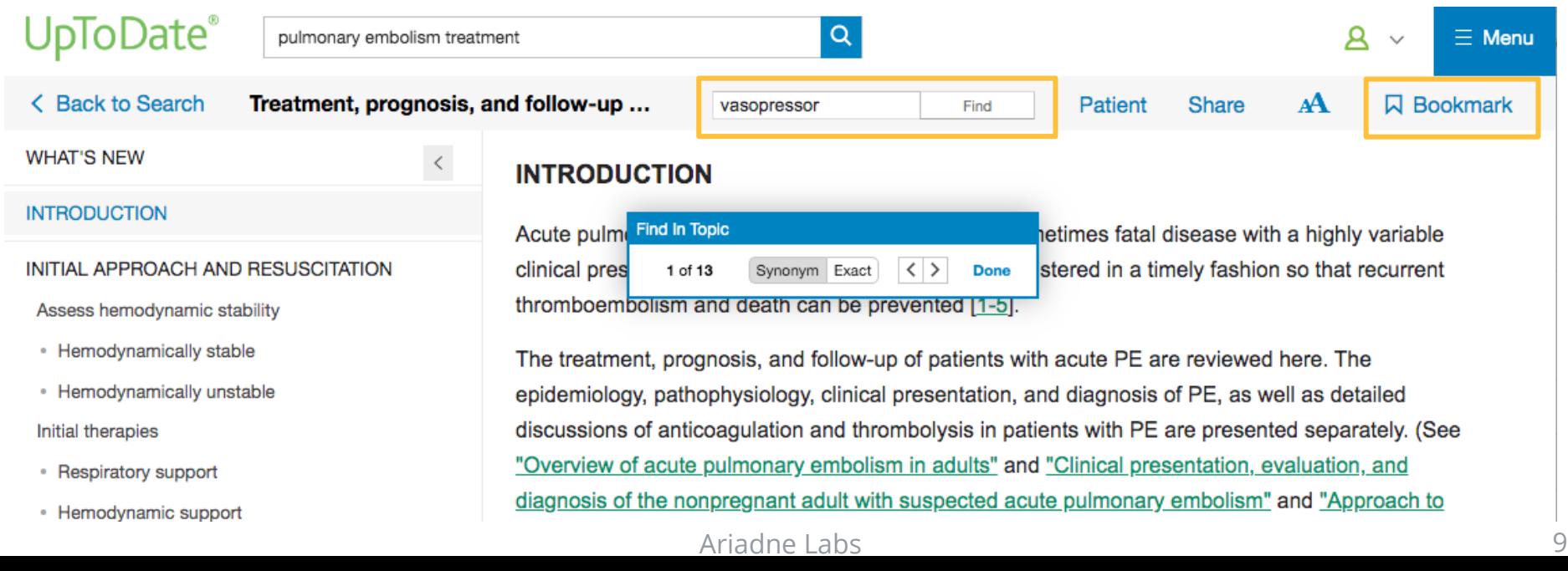

● **References and full-text Research Articles** – clicking on an in-text citation brings up the full reference and abstract, which you can then access **through HINARI** to read more about the topic

A femoral IV access line with a "built-in" IVC filter that can be opened when the line is placed and collapsed and removed when the line is removed is being studied for high risk patients who cannot be treated with anticoagulants [88].

Medline ® Abstract for Reference 88 of 'Treatment, prognosis, and follow-up of acute pulmonary embolism in adults'

- PubMed 88
- Pilot study evaluating the safety of a combined central venous catheter and inferior vena cava filter in critically ill patients at high risk of pulmonary embolism. ΤI
- AU Cadavid CA, Gil B, Restrepo A, Alvarez S, Echeverry S, Angel LF, Tapson V, Kaufman J
- **SO** J Vasc Interv Radiol. 2013;24(4):581.

The objectives of this pilot trial were to assess the safety of a new device for pulmonary embolism (PE) prophylaxis. The device, the Angel Catheter, was placed in eight patients who were in the intensive care unit and were at high risk of PE. The device was inserted at the bedside without fluoroscopic quidance via a femoral venous approach. All eight devices were inserted and subsequently retrieved without complications (follow-up, 33-36 d). One filter trapped a large clot.

- Critical Care Department, Hospital Pablo Tobon Uribe, Medellin, Colombia. AD
- **PMID** 23522160

### **References and Full-Text Research Articles**

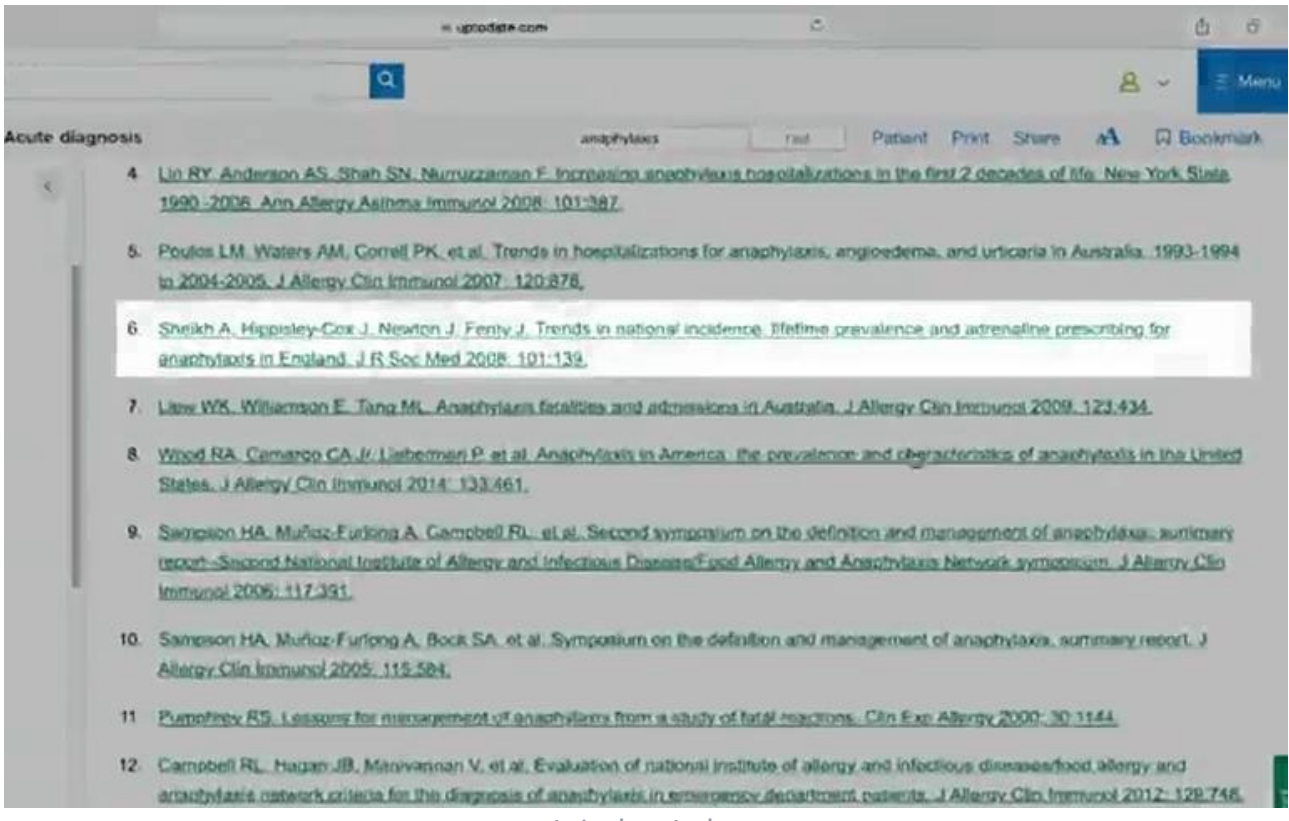

- **Graded Recommendations** All recommendations are associated with grades that address the strength of the recommendation and the quality of supporting evidence
- For patients with a low risk of bleeding and a high clinical suspicion for PE, we suggest empiric anticoagulation rather than waiting until definitive diagnostic tests are completed (Grade 2C). We use a similar approach in those with a moderate or low clinical suspicion for PE in whom the diagnostic evaluation is expected to take longer than four hours and 24 hours, respectively.

#### **Grade 2C recommendation**

#### A Grade 2C recommendation is a very weak recommendation; other alternatives may be equally reasonable.

#### **Explanation:**

A Grade 2 recommendation is a weak recommendation. It means "this is our suggestion, but you may want to think about it." It is unlikely that you should follow the suggested approach in all your patients, and you might reasonably choose an alternative approach. For Grade 2 recommendations, benefits and risks may be finely balanced, or the benefits and risks may be uncertain. In deciding whether to follow a Grade 2 recommendation in an individual patient, you may want to think about your patient's values and preferences or about your patient's risk aversion.

Grade C means the evidence comes from observational studies, unsystematic clinical experience, or from randomized, controlled trials with serious flaws. Any estimate of effect is uncertain.

### **Graded Recommendations**

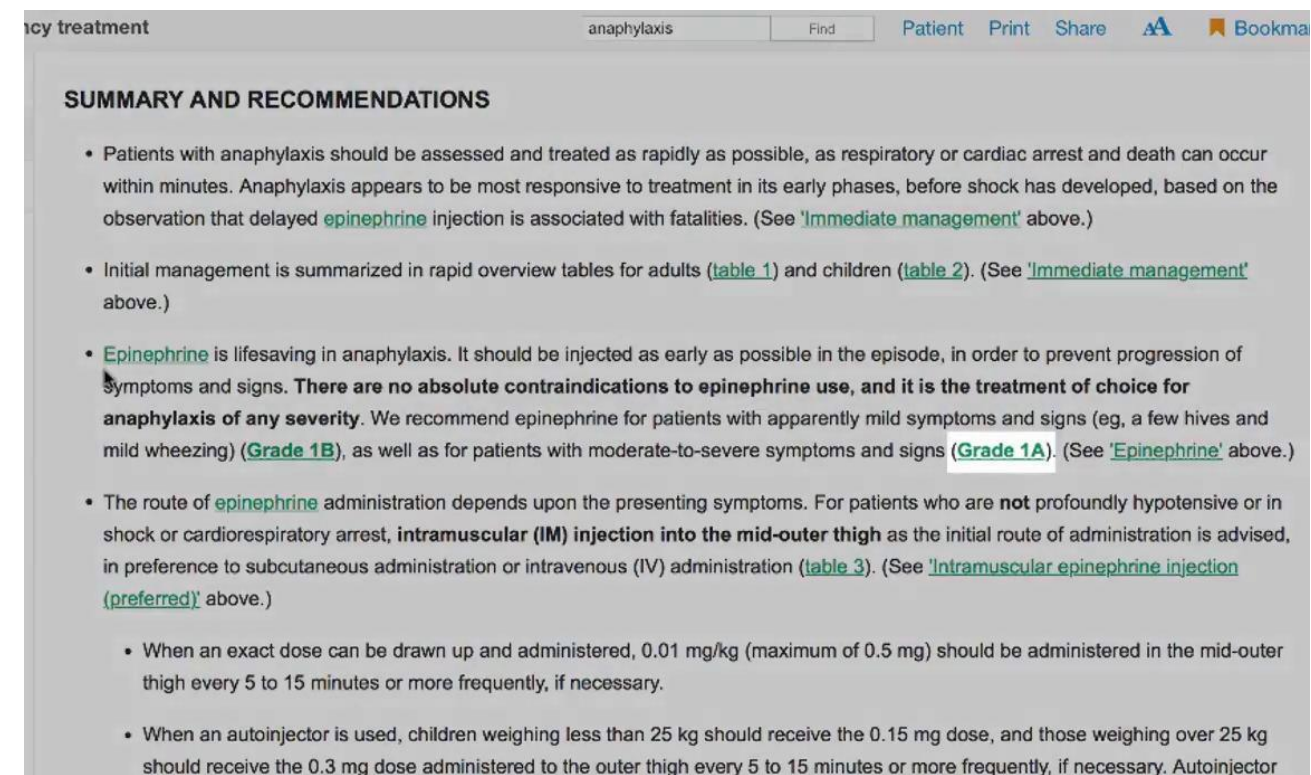

use must be carefully considered in infants and children weighing under 7.5 kg. However, the benefits likely outweigh the risk if this is

- **Drug Referencing** clicking on the drug name within the search result brings up that drug's Lexicomp page, which describes dosing, contraindications, drug interactions, etc.
- Norepinephrine Norepinephrine is the most frequently utilized agent in this population because it is effective and less likely to cause tachycardia [16]. Other alternatives include dopamine and epinephrine, but tachycardia, which can exacerbate hypotension, can occur with these agents [20].

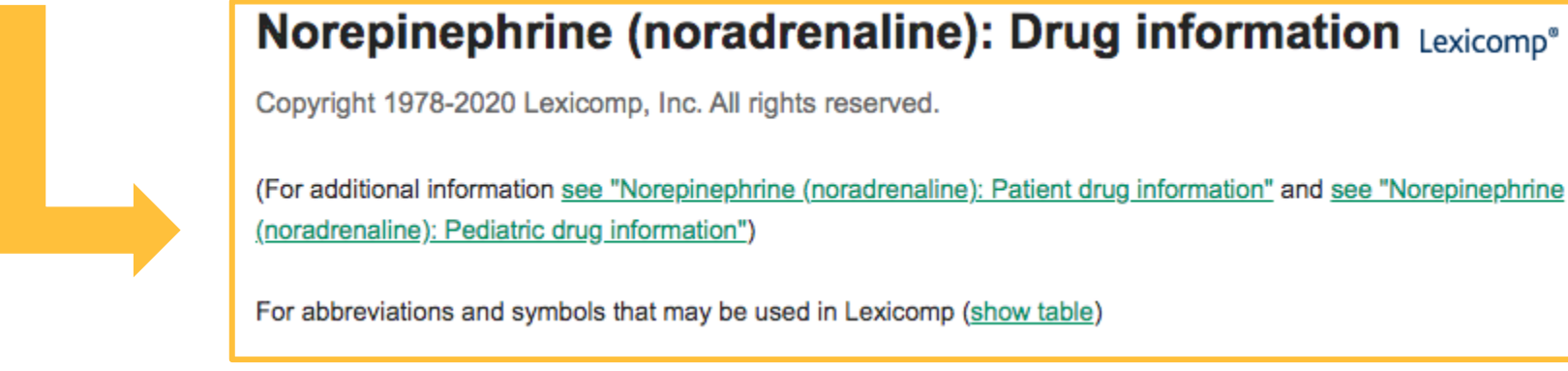

#### **Norepinephrine (noradrenaline): Drug information Lexicomp<sup>®</sup>**

# **ARIADNE LABS**

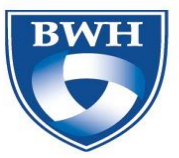

**BRIGHAM AND** WOMEN'S HOSPITAL

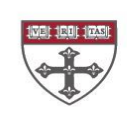

**HARVARD T.H. CHAN SCHOOL OF PUBLIC HEALTH**